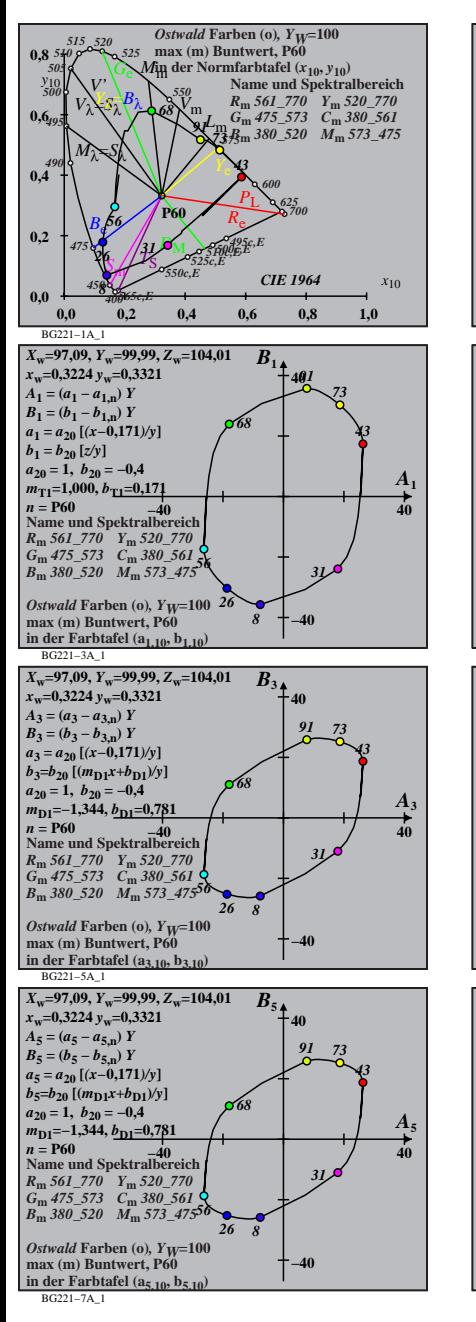

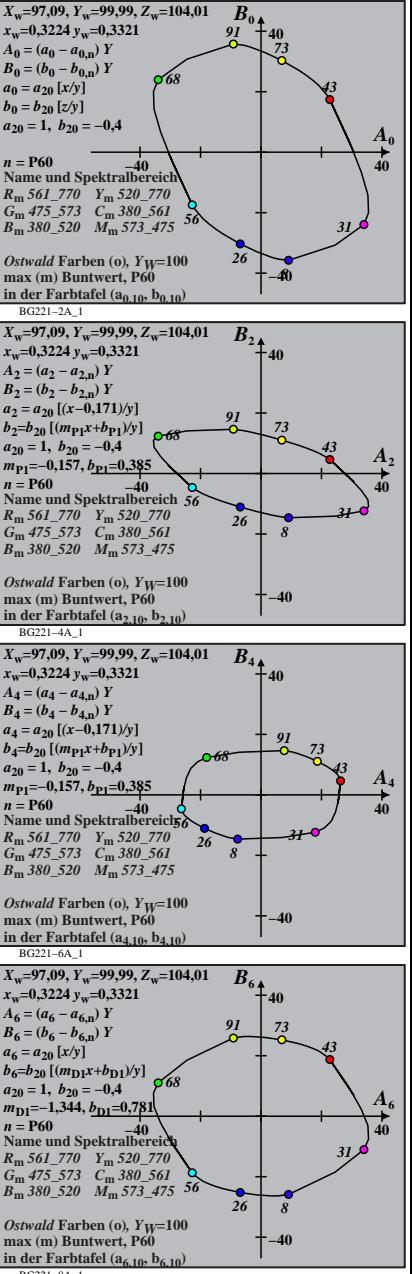

BG221−8A\_1